# **Installer - Bug #34824**

# **Installer does not restart foreman.service when changing Puma configuration**

04/26/2022 02:06 PM - Evgeni Golov

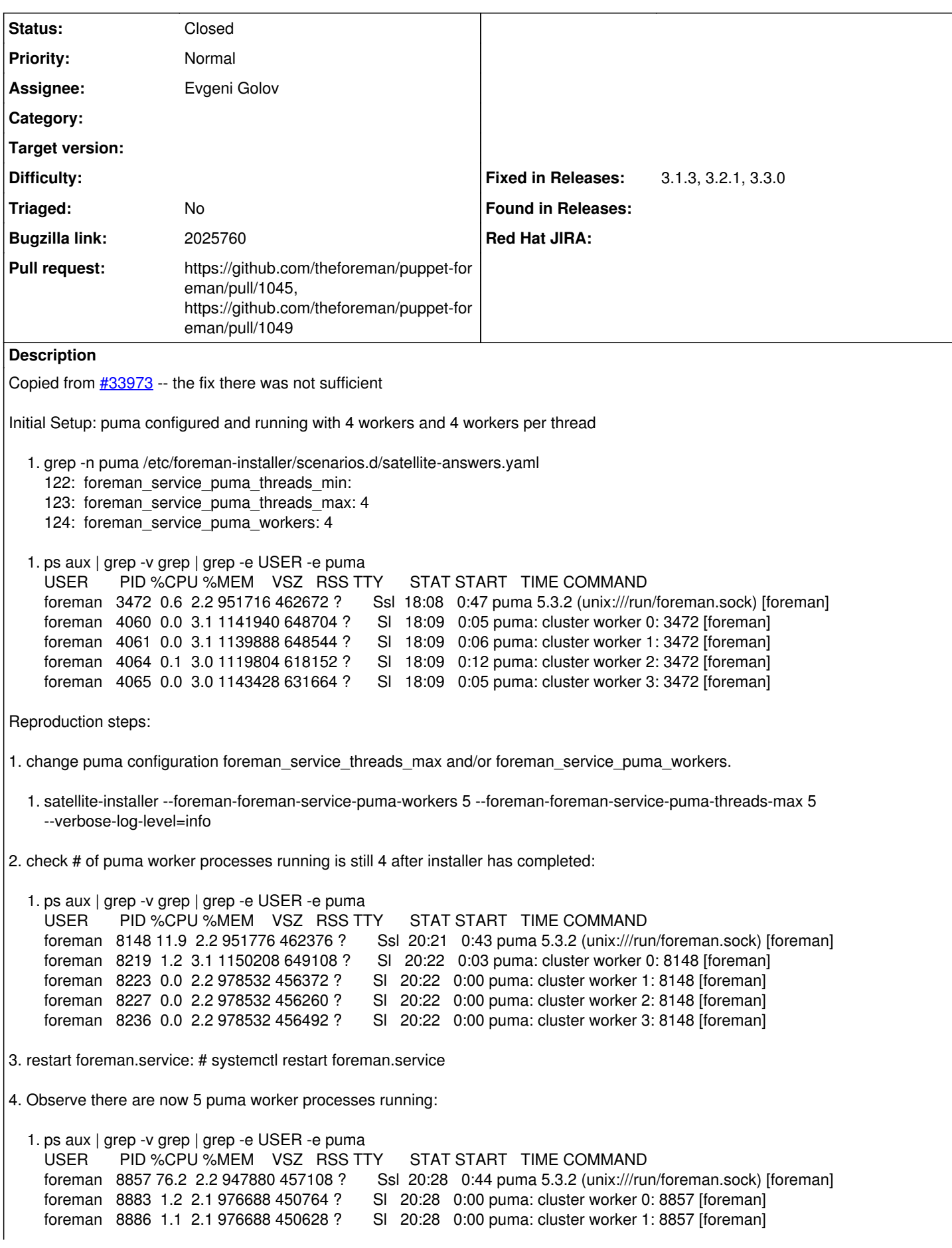

foreman 8894 1.1 2.1 976688 450616 ? Sl 20:28 0:00 puma: cluster worker 2: 8857 [foreman] foreman 8900 1.1 2.1 976688 450956 ? Sl 20:28 0:00 puma: cluster worker 3: 8857 [foreman] foreman 8902 1.2 2.1 976688 450748 ? Sl 20:28 0:00 puma: cluster worker 4: 8857 [foreman] Further information: You can observe that foreman.socket was restarted while foreman.service was not restarted: 2021-11-22 20:21:22 [DEBUG ] [configure] Executing: '/bin/systemctl restart -- foreman.socket' 2021-11-22 20:21:23 [INFO ] [configure] /Service[foreman.socket]: Triggered 'refresh' from 1 event 2021-11-22 20:21:23 [DEBUG ] [configure] /Service[foreman.socket]: The container Class[Foreman::Service] will propagate my refresh event 2021-11-22 20:21:23 [DEBUG ] [configure] /Service[foreman.socket]: Evaluated in 1.36 seconds 2021-11-22 20:21:23 [DEBUG ] [configure] /Service[foreman]: Starting to evaluate the resource (1592 of 2025) 2021-11-22 20:21:23 [DEBUG ] [configure] Executing: '/bin/systemctl is-active -- foreman' 2021-11-22 20:21:23 [DEBUG ] [configure] Executing: '/bin/systemctl is-enabled -- foreman' 2021-11-22 20:21:23 [DEBUG ] [configure] Executing: '/bin/systemctl show --property=NeedDaemonReload -- foreman' 2021-11-22 20:21:23 [DEBUG ] [configure] Executing: '/bin/systemctl daemon-reload' 2021-11-22 20:21:23 [DEBUG ] [configure] Executing: '/bin/systemctl unmask -- foreman' 2021-11-22 20:21:23 [DEBUG ] [configure] Executing: '/bin/systemctl start -- foreman' 2021-11-22 20:22:08 [DEBUG ] [configure] Executing: '/bin/systemctl is-enabled -- foreman' 2021-11-22 20:22:08 [INFO ] [configure] /Stage[main]/Foreman::Service/Service[foreman]/ensure: ensure changed 'stopped' to 'running' 2021-11-22 20:22:08 [DEBUG ] [configure] /Service[foreman]: The container Class[Foreman::Service] will propagate my refresh event 2021-11-22 20:22:08 [DEBUG ] [configure] /Service[foreman]: Unscheduling refresh on Service[foreman] 2021-11-22 20:22:08 [DEBUG ] [configure] /Service[foreman]: Evaluated in 44.66 seconds **Related issues:** Copied from Installer - Bug #33973: The Installer does not restart foreman.se... **Closed**

# **Associated revisions**

## **Revision 6b7b05e0 - 04/27/2022 07:17 PM - Evgeni Golov**

Fixes #34824 - properly restart foreman when puma config changed

we need to restart foreman.service **before** a (possible) restart of foreman.socket, as the later **also** does restart foreman.service which leads to foreman.socket being **started** instead of **restarted**

```
/Service[foreman.socket]: Starting to evaluate the resource (2265 of 2522)
   Executing: '/bin/systemctl is-active -- foreman.socket'
Executing: '/bin/systemctl restart -- foreman.socket'
    /Service[foreman]: Starting to evaluate the resource (2266 of 2522)
   Executing: '/bin/systemctl is-active -- foreman'
   Executing: '/bin/systemctl show --property=NeedDaemonReload -- foreman'
    Executing: '/bin/systemctl daemon-reload'
    Executing: '/bin/systemctl unmask -- foreman'
   Executing: '/bin/systemctl start -- foreman'
    Executing: '/bin/systemctl is-enabled -- foreman'
   /Stage[main]/Foreman::Service/Service[foreman]/ensure: ensure changed 'stopped' to 'running'
```
But in this case the now running foreman.service didn't see the changes to the service file that daemon-reload would have loaded.

### **History**

### **#1 - 04/26/2022 02:06 PM - Evgeni Golov**

*- Copied from Bug #33973: The Installer does not restart foreman.service when changing puma configuration added*

#### **#2 - 04/26/2022 02:07 PM - Evgeni Golov**

*- Description updated*

# **#3 - 04/26/2022 02:10 PM - The Foreman Bot**

*- Status changed from New to Ready For Testing*

*- Pull request https://github.com/theforeman/puppet-foreman/pull/1045 added*

# **#4 - 04/27/2022 07:17 PM - The Foreman Bot**

*- Fixed in Releases 3.3.0 added*

# **#5 - 04/27/2022 08:01 PM - Evgeni Golov**

*- Status changed from Ready For Testing to Closed*

Applied in changeset [puppet-foreman|6b7b05e0dbfdc26623422a9b38979524ac9d29d9](https://projects.theforeman.org/projects/puppet-foreman/repository/puppet-foreman/revisions/6b7b05e0dbfdc26623422a9b38979524ac9d29d9).

### **#6 - 05/05/2022 12:43 PM - The Foreman Bot**

*- Pull request https://github.com/theforeman/puppet-foreman/pull/1049 added*

#### **#7 - 05/09/2022 08:39 AM - Evgeni Golov**

*- Fixed in Releases 3.1.3 added*

# **#8 - 05/09/2022 09:19 AM - Evgeni Golov**

*- Fixed in Releases 3.2.1 added*

### **#9 - 05/13/2022 10:58 AM - Amit Upadhye**

*- Subject changed from installer does not restart foreman.service when changing puma configuration to Installer does not restart foreman.service when changing Puma configuration*